### Roundtable Meeting 2019 08

#### Table of contents

- [When](#page--1-0)
	- [Date and Time Votes](#page--1-0)
- [Where](#page--1-0)
- [What](#page--1-0)
- [Topics](#page--1-0)
	- o [First hour, quick news](#page--1-0)
	- o [Second hour, longer topics](#page--1-0)
- [Recording](#page--1-0)
- [Follow-Up](#page--1-0)
- [Chat log](#page--1-0)
- [Pages related to this one](#page--1-0)

Volunteering Facilitator: [Nelson Ko](https://suite.tiki.org/user11196)

### When

Meeting time and date: [Thursday, August 15th, 2019 at 14:00:00 UTC time](https://www.timeanddate.com/worldclock/fixedtime.html?year=2019&month=08&day=15&hour=14&min=0&sec=0) (click to check time zone in your location)

The time is now:

Time in your timezone (when this page was last reloaded): Saturday 25 June 2022 01:14:24 CEST

The time and date was set by the participants vote below:

#### Date and Time Votes

#### Next Roundtable Meeting Time Votes

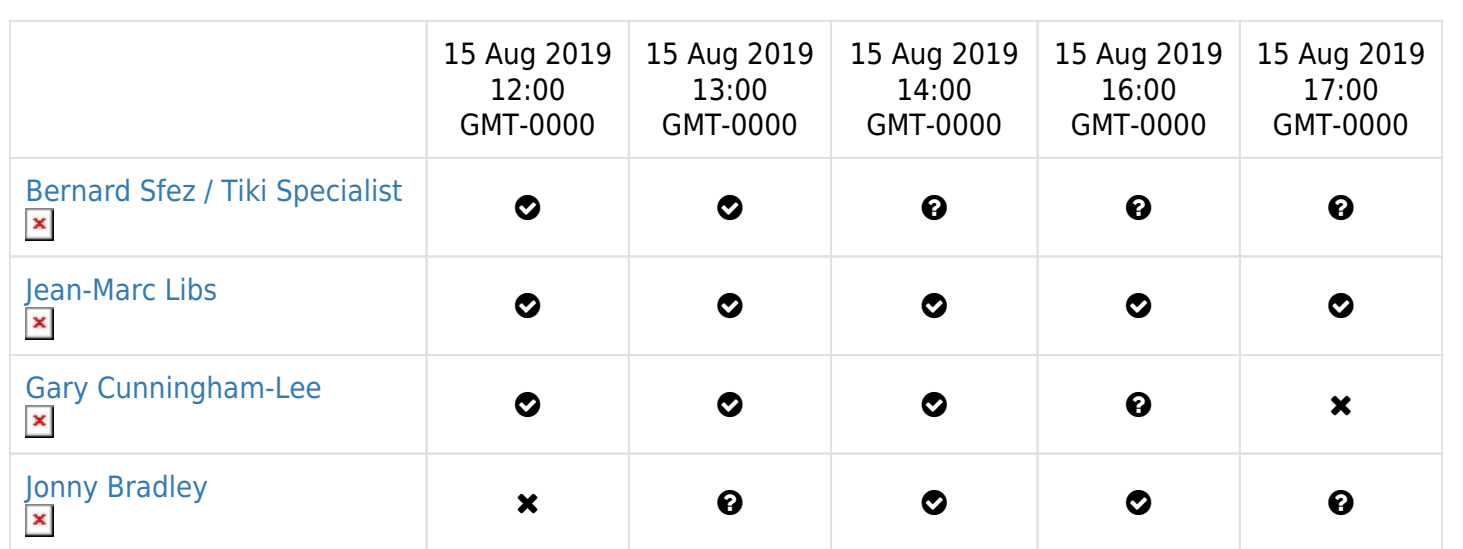

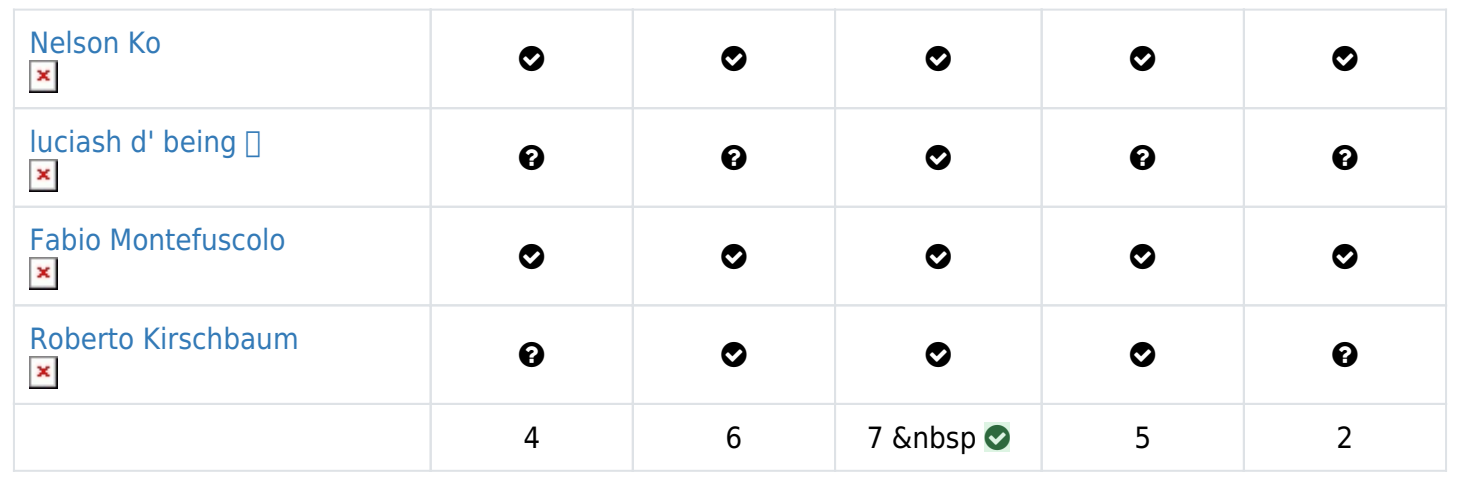

### Where

<https://live.tiki.org>(back, and in HTML5 mode!)

# What

See [Roundtable Meetings](https://suite.tiki.org/Roundtable-Meetings) for a detailed description.

## Topics

#### First hour, quick news

- 1. [Roles](http://dev.tiki.org/Roles%20and%20Permissions) and Templated Groups (e.g. Classes teachers and students) demo
- 2. [Addons Cleanup](http://dev.tiki.org/Addons%20Cleanup) update and demo of [Packages that extend Tiki](http://doc.tiki.org/Packages%20that%20extend%20Tiki)
- 3. Next FOSDEM: 1 & 2 February 2020. There will be a call for talks in the "collaboration devroom" manned by Xwiki and we are invited to submit talks. Do we want also:
	- o a stand together with other CMSes?
	- $\circ$  a stand together with other wikisuite projects?
	- a TikiFest before or after Fosdem?

4. …

put your topic (max. 5-10 minutes) into the list above

#### Second hour, longer topics

- 1. if any... (Nelson can't stay but others can stay if needed)
- 2. OCR demo by drsassafras

# Recording

Watch and listen to the recording of the meeting [https://recordings.rna1.blindsidenetworks.com/citadelrock/d559965849921585c1849af03b7a51638700d9](https://recordings.rna1.blindsidenetworks.com/citadelrock/d559965849921585c1849af03b7a51638700d979-1565877155468/presentation/) [79-1565877155468/presentation/](https://recordings.rna1.blindsidenetworks.com/citadelrock/d559965849921585c1849af03b7a51638700d979-1565877155468/presentation/)

#### Follow-Up

 $\bullet$ ....

put your follow up action(s) when you're done into the list above

# Chat log

luciash d' being ?[d] (luci): Hi everyone! Jonny Bradley (jonnybradley):hi Luci drsassafras:hi Gary Cunningham-Lee (chibaguy):Hi all :-) Roberto Kirschbaum (robertokir):hey Luci 'n all Bernard Sfez / Tiki Specialist (Bsfez):Hello all Bernard Sfez / Tiki Specialist (Bsfez):yes we are good ! Bernard Sfez / Tiki Specialist (Bsfez):(exactly) Roberto Kirschbaum (robertokir):Are we supposed to see Nelson's screen? Jonny Bradley (jonnybradley):Yup, i can see it luciash d' being ?∏o<sup>n</sup> (luci): yup, I can see it Roberto Kirschbaum (robertokir):sh\*t let me reload then luciash d' being ?∏o<sup>n</sup> (luci): is the audio transmission perfect for everyone (except me)? Roberto Kirschbaum (robertokir):I can hear well drsassafras:perfect sound here Guest: Manivannan:I can hear well. How can I see Nelson's Screen? Roberto Kirschbaum (robertokir):I had to reload to see his screen luciash d' being ?♂️ (luci):OK, thx, I am loosing some fragments (words) of Nelson's audio but I think I can replay the recording later if I need to Guest: Manivannan:Yes I did reload but I still see the "Welcome to BigBlueButton" screen Roberto Kirschbaum (robertokir):Nelson mentioned an URL in tiki.org, did you guys get it? Bernard Sfez / Tiki Specialist (Bsfez):Mani ! How are you ? Nice to see you here. :) luciash d' being ? $\sqrt{2}$  (luci):Manivannan: try different browser perhaps? luciash d' being ?♂️ (luci):ROberto: https://doc.tiki.org/Roles Guest: Manivannan:ok Roberto Kirschbaum (robertokir):thanks Luci drsassafras:safari does not work well. Chrome works well for me luciash d' being ?∏o<sup>n</sup> (luci):or Firefox Guest: Mani:Yes Firefox works well. Thanks Luci Guest: Mani:Hi Bernard I am doing great, thanks :) How are you? luciash d' being ?♂️ (luci):you can still change the object permissions of the particular wiki page luciash d' being ?♂️ (luci):I used the command line console.php to install the mPDF package luciash d' being ?♂️ (luci):because for some reason on one particular host it was not possible to install through the Tiki UI luciash d' being ?♂️ (luci):(it complained composer is not installed while it actually was) Jean-Marc Libs (Jyhem):where do you find the list of events names? drsassafras:Jean-Marc, there is some noise coming from your speacker luciash d' being ?♂️ (luci):lol, do it through the GUI :) Bernard Sfez / Tiki Specialist (Bsfez):Sorry Mani I missed "guest" message :D Bernard Sfez / Tiki Specialist (Bsfez):Well everything is ok thank Bernard Sfez / Tiki Specialist (Bsfez):Too much kids around me... :) Bernard Sfez / Tiki Specialist (Bsfez):Bye guys ! drsassafras:Take care Bernard

luciash d' being ?♂️ (luci):B is drowning in kids :D Nelson Ko (koth):https://doc.tiki.org/Packages-that-extend-Tiki Nelson Ko (koth):https://doc.tiki.org/Roles luciash d' being ? [d] (luci): thanks very much Nelson for the demos! Jean-Marc Libs (Jyhem):Thanks a lot Nelson! luciash d' being ?[d] (luci):not sure but it might be that the theme.zip structure needs to be specific (different) luciash d' being ?♂️ (luci):like there could be more in the zip and the actual theme should be in subfolder themes/ Nelson Ko (koth):luci - maybe (I haven't tried that) luciash d' being ?∏o<sup>n</sup> (luci):jm u r too loud! :) Roberto Kirschbaum (robertokir):J-M as to Event Names, go to settings, Community, Activity Rules, and create basic rule (and yes, your mic gain is too high) luciash d' being ?♂️ (luci):you can create an alias for that PACKAGE plugin called DEMO to get rid of these luciash d' being ?♂️ (luci):body must be specified in the plugin code luciash d' being ?♂️ (luci):iirc luciash d' being ? $\sqrt{2}$  (luci): yep, the body param I think luciash d' being ?<sup>[d]</sup> (luci):some plugins can be body-less on purpose Nelson Ko (koth):https://doc.tiki.org/Templated+Groups Roberto Kirschbaum (robertokir):Thanks Nelson! Gary Cunningham-Lee (chibaguy):Thanks, Nelson. luciash d' being ?[d] (luci):s/Pade/Dele/ ;) Gary Cunningham-Lee (chibaguy):Bye, everybody. Thanks :-) .

#### Pages related to this one

One page links to [Roundtable Meeting 2019 08](https://suite.tiki.org/Roundtable-Meeting-2019-08)

[Roundtable Meetings](https://suite.tiki.org/Roundtable-Meetings)